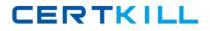

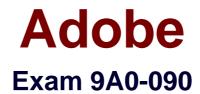

# Adobe Dreamweaver CS4 ACE Exam

Version: 6.0

[Total Questions: 85]

http://certkill.com

CERTKILL

# Question No : 1

In which color will the text Formatting with CSS be displayed in the browser?

- A. red
- B. blue
- C. black
- D. green

Answer: D

# Question No : 2

Which would NOT be a potential problem level that is detected by the Browser

Compatibility Check in Dreamweaver?

- A. errors
- B. warnings
- C. design issues
- D. informational messages

#### Answer: C

#### **Question No:3**

You want to to create a report on whether a page complies with Section 508 standards?

- A. select File > Validate > Markup
- **B.** select File > Check Page > Browser Compatibility
- C. select Site > Reports, choose Accessibility and click Run
- **D.** select View > Code View Options > Syntax Error Alerts in Info Bar

#### Answer: C

#### **Question No:4**

Which reports are available within Dreamweaver HTML reports to assist you in Web site

#### maintenance?

- A. Accessibility, Untitled Documents, and Missing Alt Text
- **B.** Broken Links, Missing Alt Text, and Untitled Documents
- C. Missing Alt Text, Untitled Documents, and Orphaned Files
- D. XHTML Validation, Browser Compatibility Check, and External Links

# **Answer: A**

## Question No : 5

Which two categories of reporting are available in the Dreamweaver Site Reports

interface? (Choose two.)

- A. HTML Reports
- B. Workflow Reports
- C. Information Reports
- **D.** Accessibility Reports
- E. Browser Compatibility Reports

## Answer: A,B

# **Question No:6**

You have just become the Webmaster for a Web site you did NOT create. You want to

locate and correct broken links within this website. Where can you go within

Dreamweaver to locate broken links and open each page so you can correct these issues?

A. use HTML Reports in the Site Reports tab of the Results panel

**B.** use Validation in the Results panel and choose Validate Entire Current Local Site

C. use Browser Compatibility in the Results panel and click Settings in the pop-up menuD. use Link Checker in the Results panel and select Broken Links in the Show pop-up

menu

Answer: D

# **Question No:7**

Which are the three categories of files displayed by the Dreamweaver Link Checker?

- A. Broken Links, External Links, and Invalid Links
- B. Broken Links, External Links, and Missing Files
- C. Broken Links, External Links, and Orphaned Files
- D. Broken Links, External Links, and Unreachable Files

### Answer: C

#### **Question No:8**

Which tool is required to create and deploy a Web site?

- A. Web browser
- B. Dreamweaver
- C. production server
- D. application server

#### **Answer: D**

### **Question No:9**

Which is required when hosting a Web site on a publicly addressable production server?

- A. FTP server
- B. SSL certificate
- C. Web server
- D. Application server

### Answer: C

#### Question No : 10

Which product is required to enable users to play Flash video on a Web page without

progressive downloading?

- A. Flash Media Encoding Server
- B. Flash Media Interactive Server
- C. Flash Media Streaming Server
- D. Flash Media Rights Management Server

#### Answer: C

# Question No : 11

Your site requirements dictate that all pages must load in under 6 seconds for users

connecting to the Internet with a 33.6k modem.What is the easiest way to verify that each

page in your site meets this requirement?

- A. run the Accessibility HTML Report for all pages in your site
- B. change your connection speed in your status bar preferences
- C. install a modem and browse each page while using a stopwatch
- D. use the file browser to ensure that no HTML page is more than 18K

#### Answer: B

## **Question No: 12**

Which action does NOT help mitigate page weight?

- A. remove extra white space in the code
- B. optimize and compress all image files
- C. replace a JPEG photo with a GIF image
- D. format pages and text using Cascading Style Sheets

# Answer: C

#### **Question No : 13**

You are required to publish content stored in a database to a Web page on-demand.

Which two types of connectivity are required? (Choose two.)

- A. The database must be installed on the web server.
- **B.** Dreamweaver must be able to connect to a database.
- **C.** Your web server must be able to connect to a database.
- **D.** Your application server must be able to connect to a database.
- E. Your web server must be able to connect to an application server.

CERTKILL

#### Answer: D,E

## Question No : 14

You want to deploy a Web site using Active Server Pages. Which type of server topology

is required?

- A. PHP Server running on Apple OSX Web Server
- B. Apache Server running on a Unix operating system
- C. JavaScript Server running on Macromedia ColdFusion
- D. Microsoft Windows Server running Internet Information Services

#### Answer: D

## **Question No: 15**

You have created a Web page that contains ASP, JavaScript, CSS, and HTML code.

Which source code cannot be viewed in the browser by users?

A. ASP B. CSS C. HTML D. JavaScript

**Answer: A** 

# Question No : 16

You have been tasked with developing a form and action page that requires a user to enter their user name and password so that it may be written to a database. Which two programming languages can you use to enforce a business rule that requires the user to fill specific form fields before the request is passed to the database server for processing?

(Choose two.)

A. XML